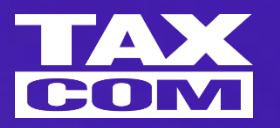

#### Цифровизация грузоперевозок в 2024 году

Электронные перевозочные документы

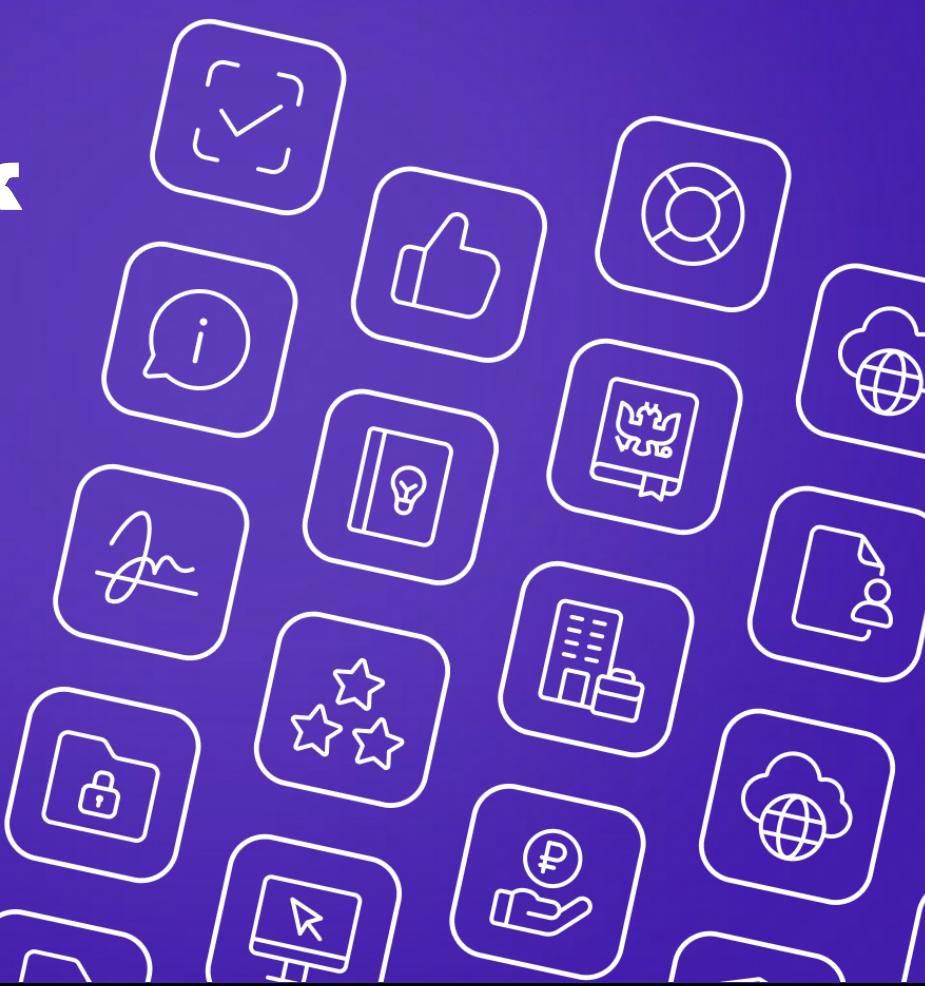

### Нормативно-правовая база ГИС ЭПД

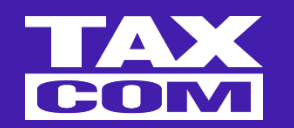

Минтрансом России совместно с ФНС России приняты 2 ФЗ, 3 ПП РФ и 7 ведомственных актов:

- ̶ Федеральный закон от 02.07.2021 № 336-ФЗ (изменения в Устав автомобильного транспорта в части ЭТрН, ЭЗН и ЭСВ)
- ̶ Федеральный закон от 06.03.2022 № 39-ФЗ (изменения в Устав автомобильного транспорта в части ЭПЛ, ЭЗЗ и ЭДФ)
- ̶ Постановление Правительства РФ от 30.11.2021 № 2116 (изменения в Правила перевозок грузов)
- ̶ Постановление Правительства РФ от 03.03.2022 № 281 (Правила предоставления информации в ГИС ЭПД)
- ̶ Постановление Правительства РФ от 21.05.2022 № 931 (Правила обмена ЭПД)
- ̶ Приказ Минтранса России от 10.02.2022 № 40 (Порядок формирования и ведения реестра операторов)
- ̶ Приказ Минтранса России от 25.05.2022 № 200 (Порядок включения юридических лиц в реестр операторов)
- ̶ Приказ Минтранса России от 28.09.2022 № 390 (Об утверждении состава сведений и порядка оформления ЭПЛ)
- ̶ Приказ ФНС России от 09.12.2021 № ЕД-7-26/1065@ (Форматы ЭТрН, ЭСВ и ЭЗН)
- ̶ Приказ ФНС России от 13.02.2023 № ЕД-7-26/108@ (Об утверждении формата ЭЗЗ)
- ̶ Приказ ФНС России от 13.02.2023 № ЕД-7-26/109@ (Об утверждении формата ЭДФ)
- ̶ Приказ ФНС России от 17.02.2023 № ЕД-7-26/116@ (Об утверждении формата ЭПЛ)

### Форматы ЭПД

- ̶ **Путевой лист**
- ̶ **Транспортная накладная**
- ̶ **Сопроводительная ведомость**
- ̶ **Наряд-заказ**
- ̶ **Договор фрахтования**
- ̶ **Заказ-заявка**

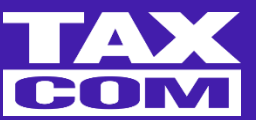

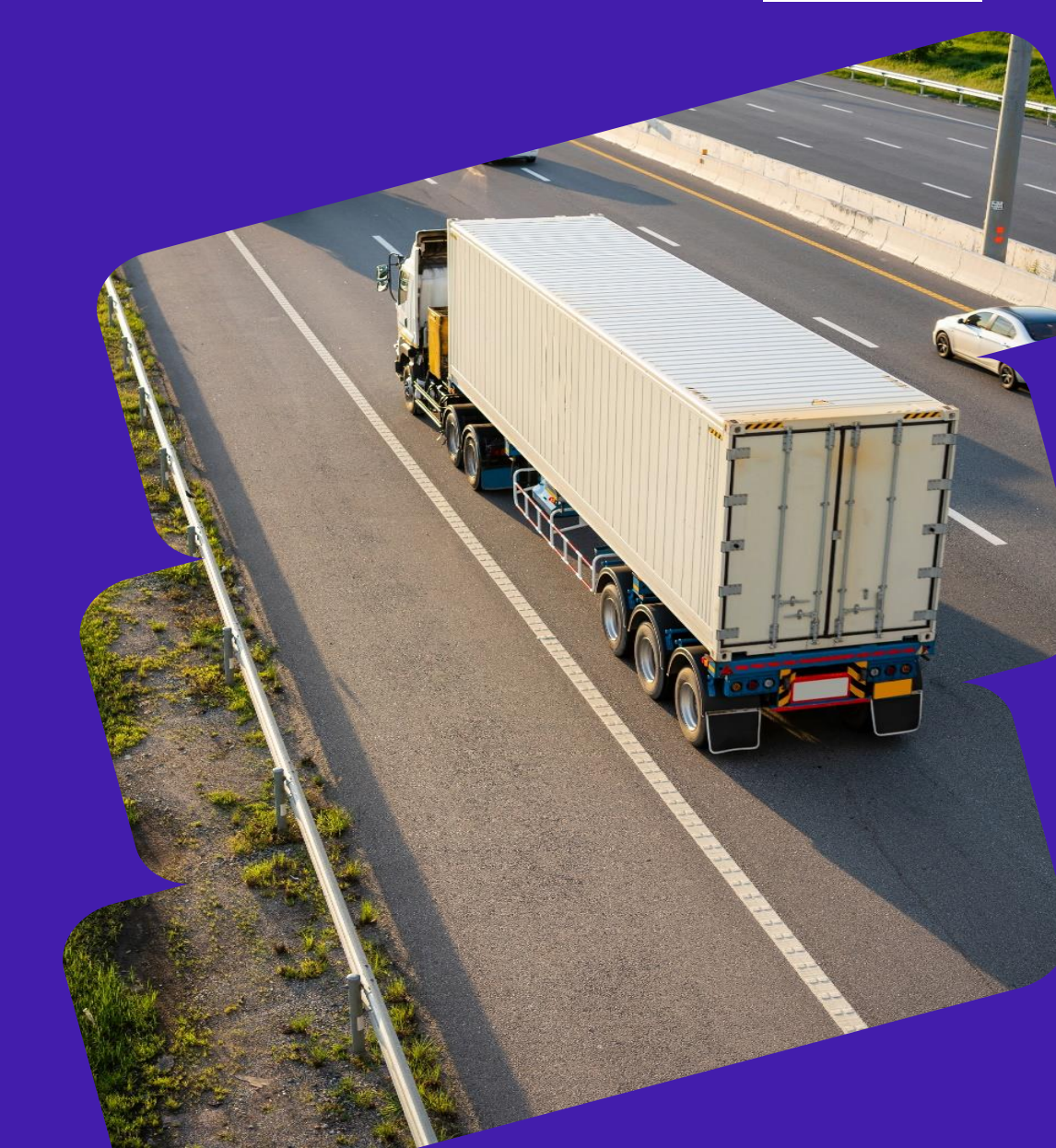

### Форматы ЭПД и что нового

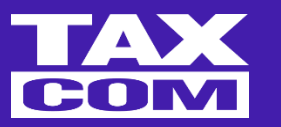

- ̶ **Форма и формат коносамента**
- ̶ **Форма и формат договора перевозки груза водным транспортом**
- ̶ **Форма и формат транспортной накладной перевозки груза водным транспортом**
- ̶ **Форма и формат дорожной ведомости для перевозки груза водным транспортом**
- ̶ **Форма и формат квитанции о приеме груза для перевозки груза водным транспортом**
- ̶ **Форма и формат договора морской перевозки груза**

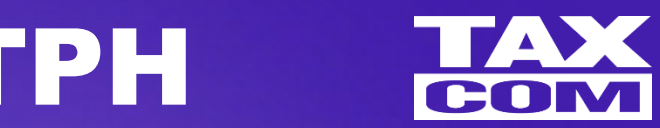

### Кто активный интересант ЭТРН

#### **Транспортные компании (ТК)**

Владельцы грузовых транспортных средств для перевозки грузов.

Разработчики программного софта Разработчики логистических платформ

#### **Компании-производители**

Организуют заказ транспортных средств для доставки своей продукции потребителям

#### **Покупатели** – **ритейл**

Организуют заказ транспортных средств для доставки продукции в ТТ, для заказа продукции и ее получения

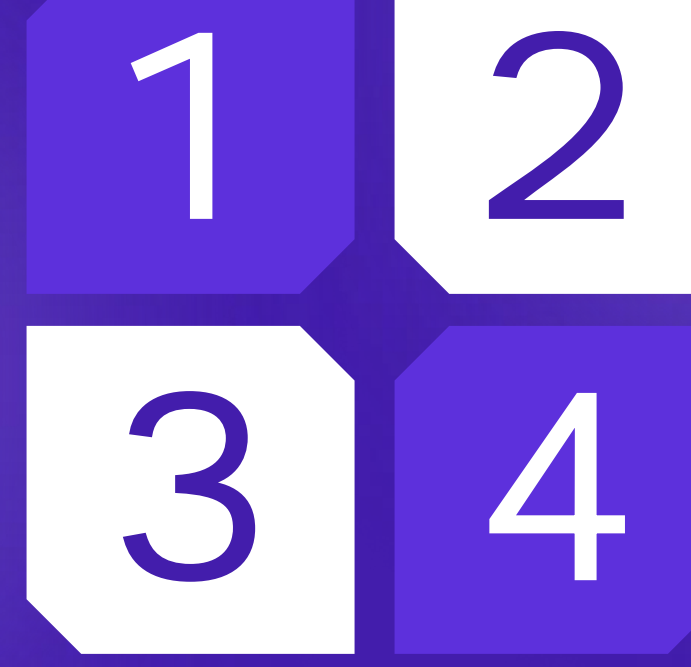

#### **Доступные сценарии**

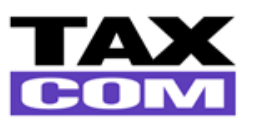

 $\vert \vee \vert$ 

Перевозка груза в штатном режиме

 $\checkmark$ 

Перенаправление груза Грузоотправителем

 $\vert\vee\vert$ 

Замена водителя/ТС в момент движения к грузополучателю

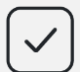

Корректировка данных по документу

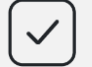

Оформление услуг перевозчика

#### **Регламент обмена электронными транспортными документами**

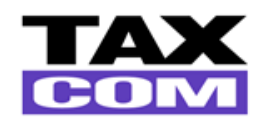

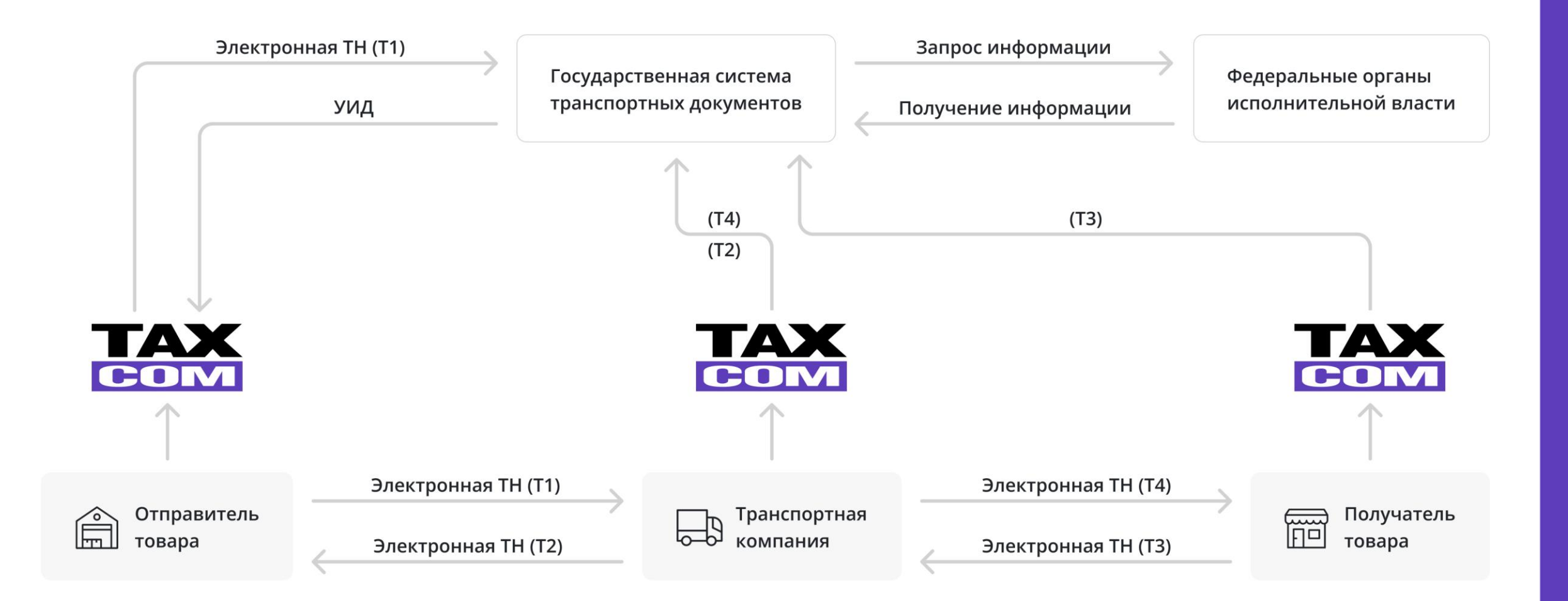

### Кто активный интересант ЭПЛ

#### **Дистрибьютерские компании со своим автопарком**

Организуют доставку своей продукции потребителям

#### **Транспортные компании (ТК)**

Владельцы грузовых транспортных средств для перевозки грузов

#### **Городской общественный транспорт**

Организуют заказ транспортных средств для доставки продукции в ТТ, для заказа продукции и ее получения

#### **Такси, маршрутки**

**Разработчики программного софта Разработчики логистических платформ**

**Медицинские организации Телемедицина**

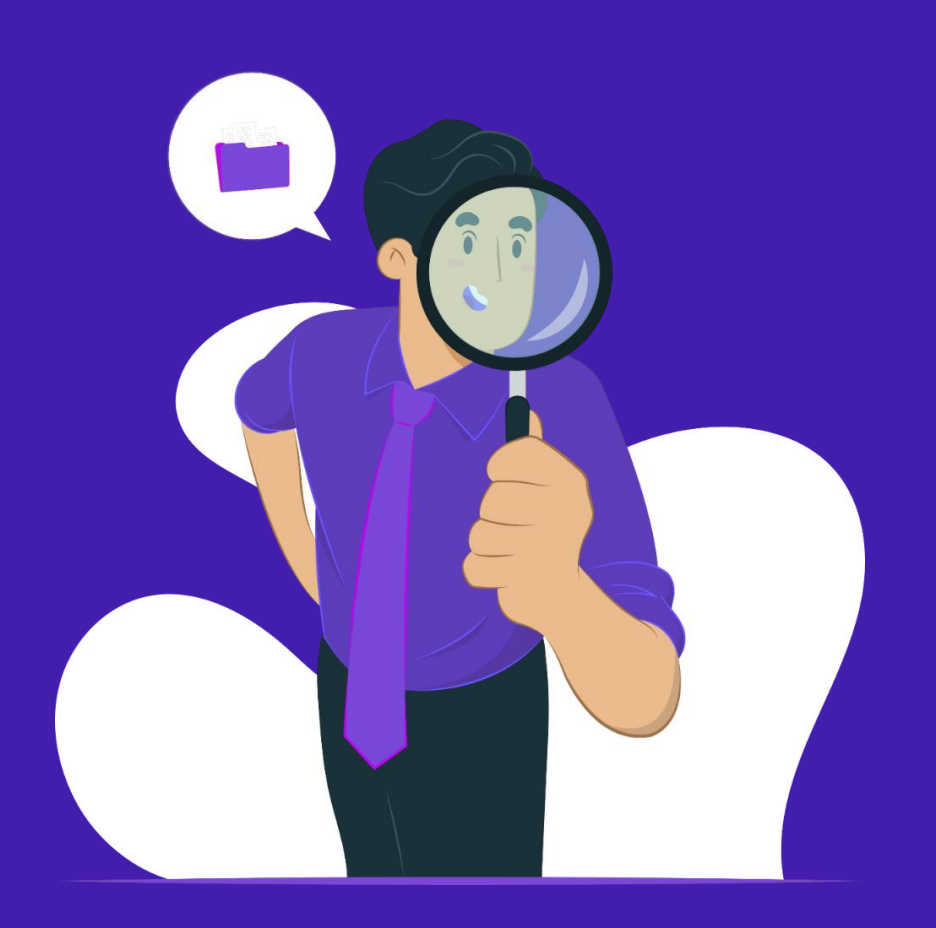

### ГИС ЭПД Электронные путевые листы

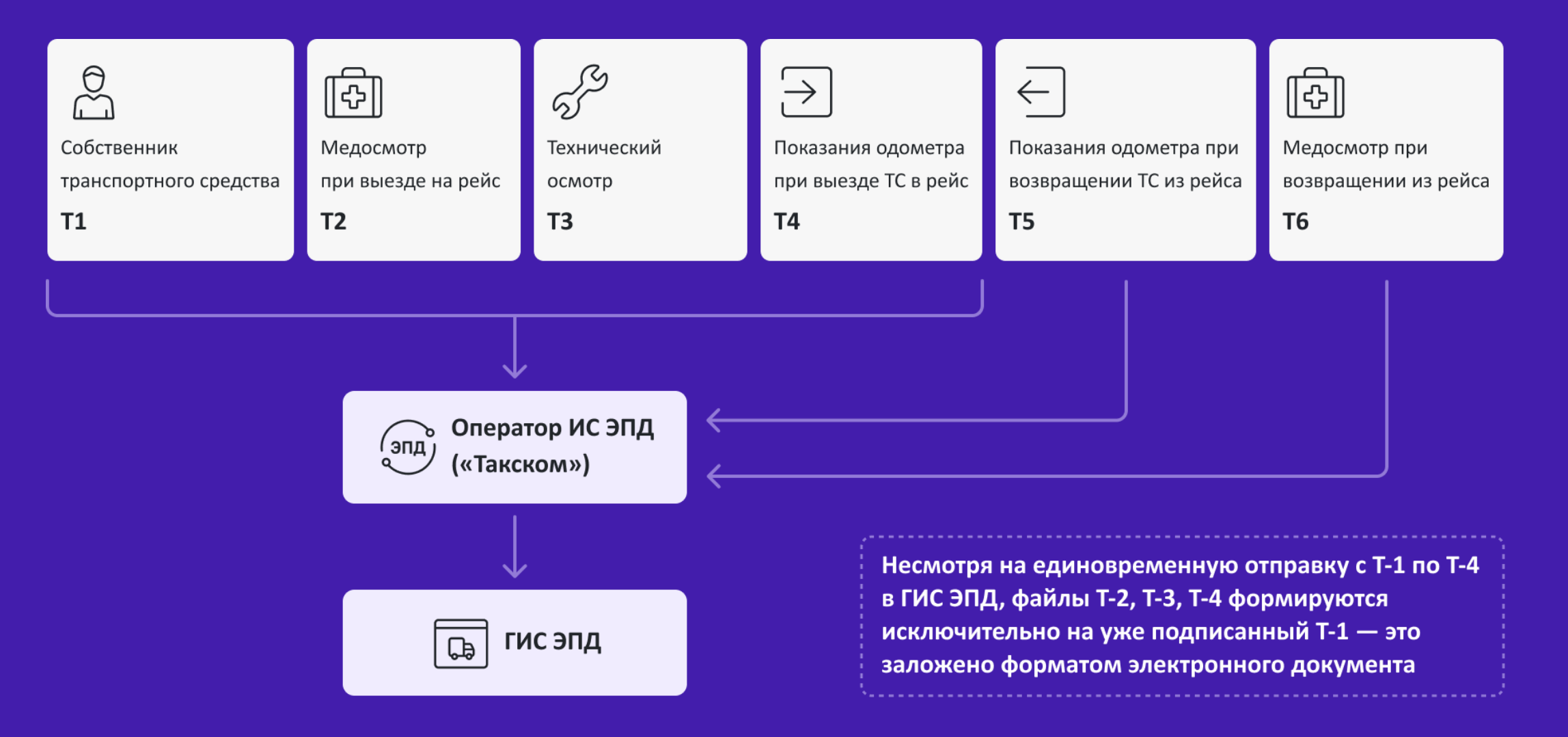

CON

### ЭПЛ в веб-решениях Такском

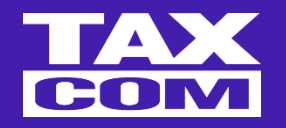

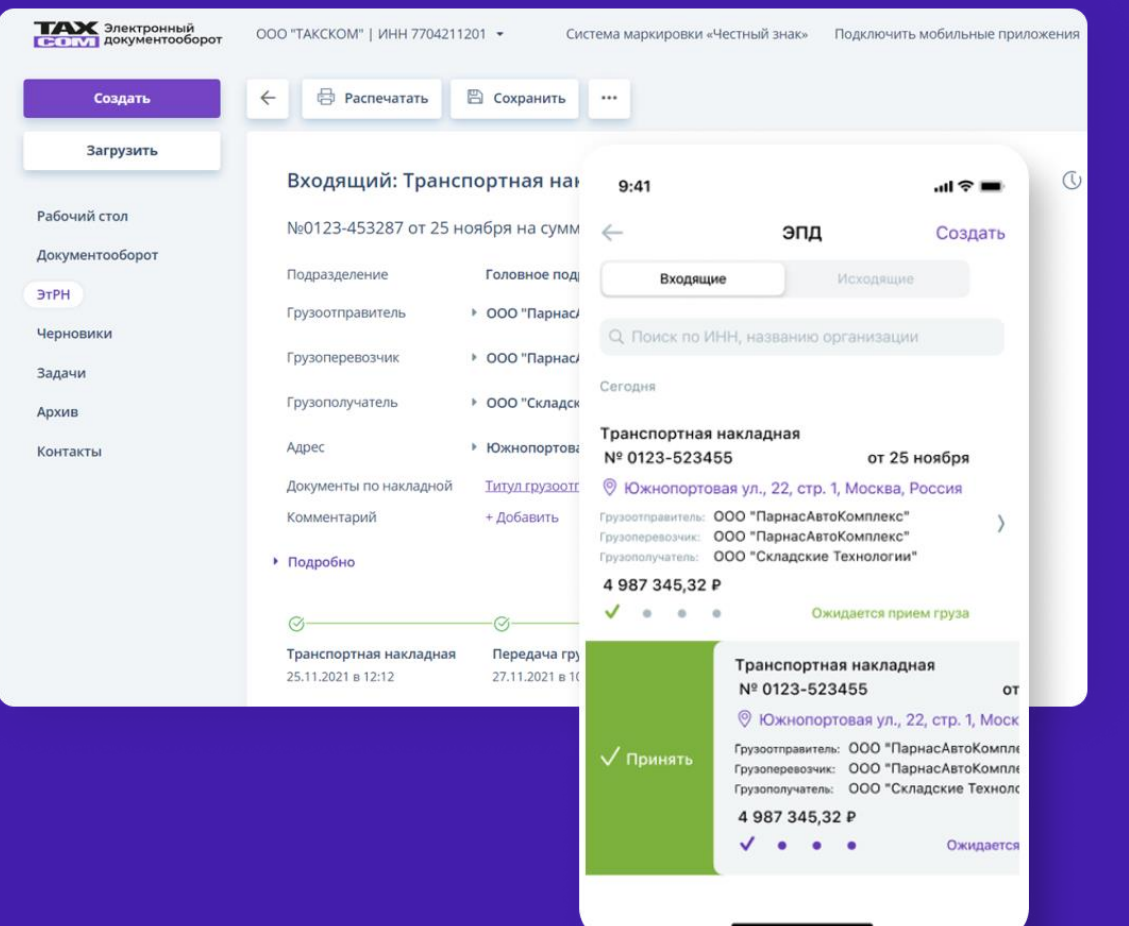

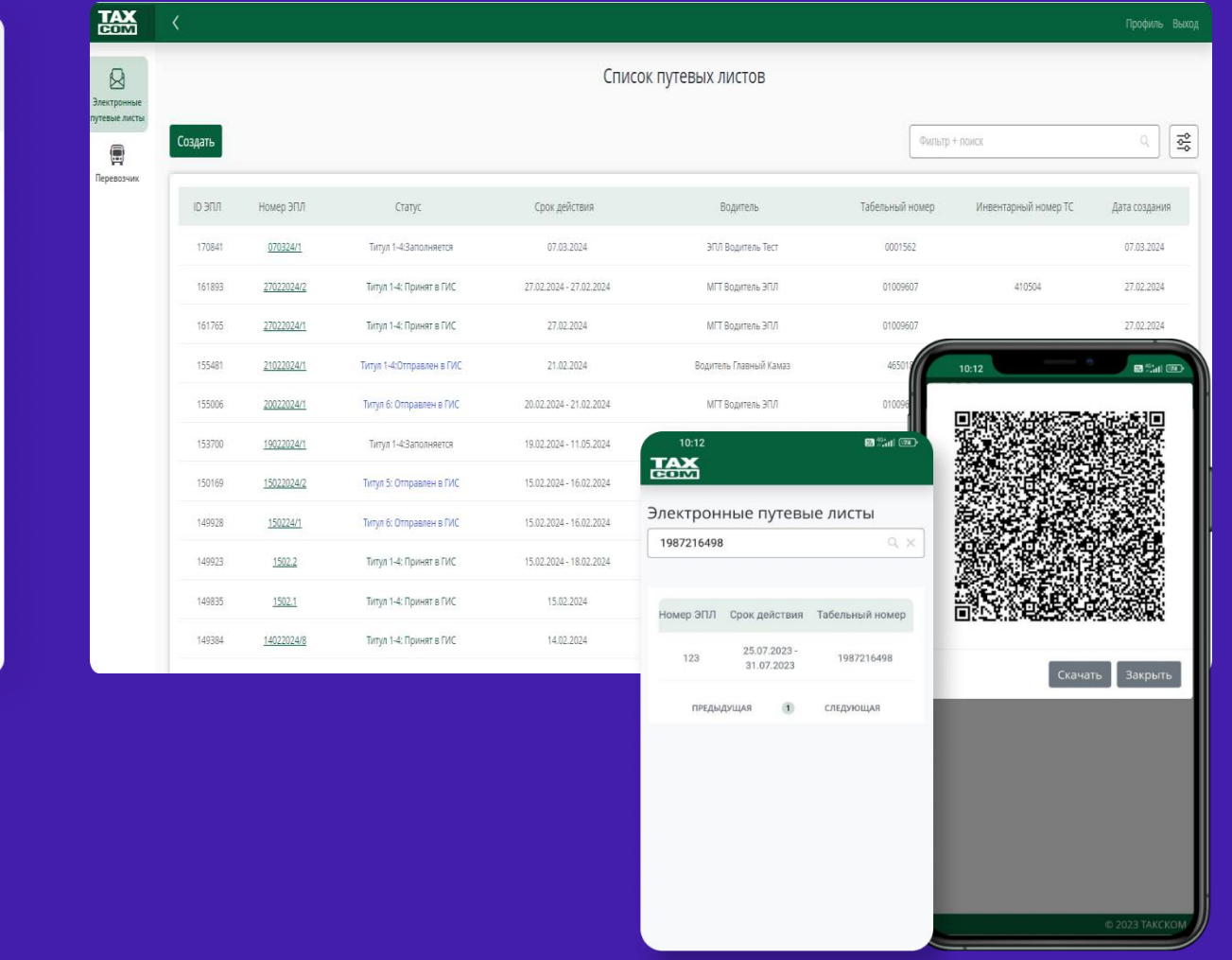

### ЭПЛ в мобильном приложении

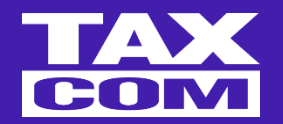

**Работайте и подписывайте ЭПД как удобно:**

- ̶ ПП
- УКЭП NFC токен или карта
- **DSS**

#### **Предъявляйте QR-код сотруднику ГИБДД**

Операторы ИС ЭПД получают атрибутивный состав данных, заверенных подписью ГИС ЭПД

Оператор ИС ЭПД формирует **QR-код для проверки ЭПЛ** на дороге на основании данных ГИС ЭПД

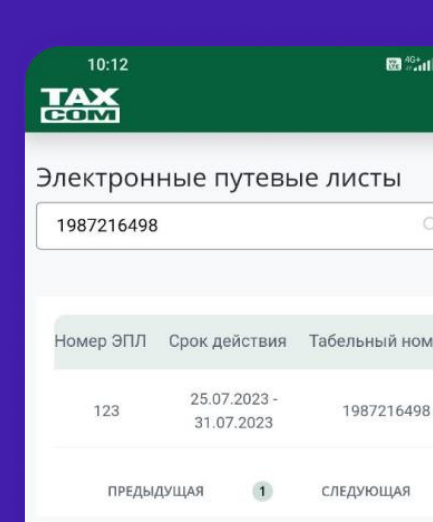

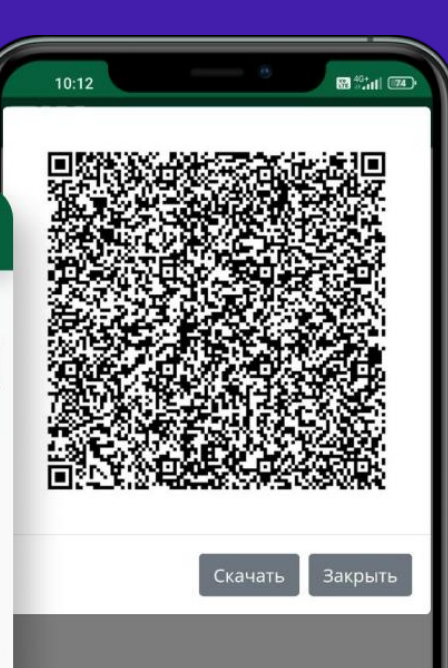

Оператор ИС ЭПД передает **QR-код заказчику:** 1. В мобильном приложении 2. В личном кабинете 3. По электронной почте

Перевозчик предъявляет изображение QR-кода сотруднику ГИБДД на дороге

### Бизнес-модели взаимодействия оператора ИС ЭПД с медицинскими организациями

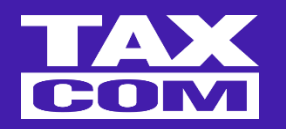

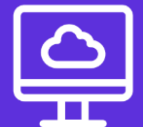

**Медорганизация - работа исключительно в интерфейсе медорганизации**

Предоставляет свой API или «Такском» отдает свой API для интеграции

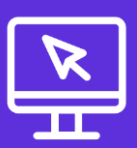

**Медорганизации готовы работать в интерфейсе сервиса «Такском-Транспорт» в кабинете Медика** Выдаем кабинет Медика в «Такском-Транспорт»

Медики онлайн нормативно «легализованы» с 01.09.2023, что будет позволять данному направлению развиваться более интенсивно, чем раньше

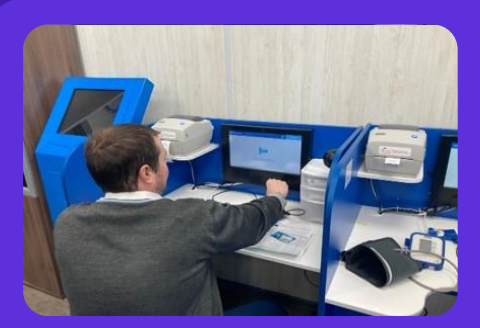

Вариант «Медосмотр на медбоксе»

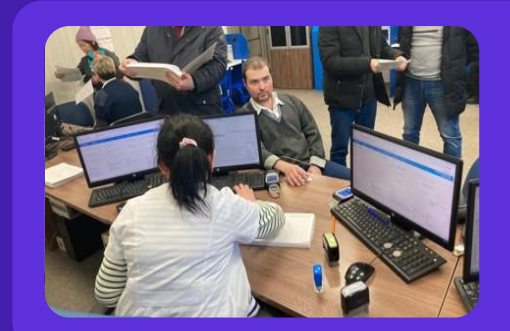

Вариант «Штатный медик»

#### Медицинские организации и сервисыCOM

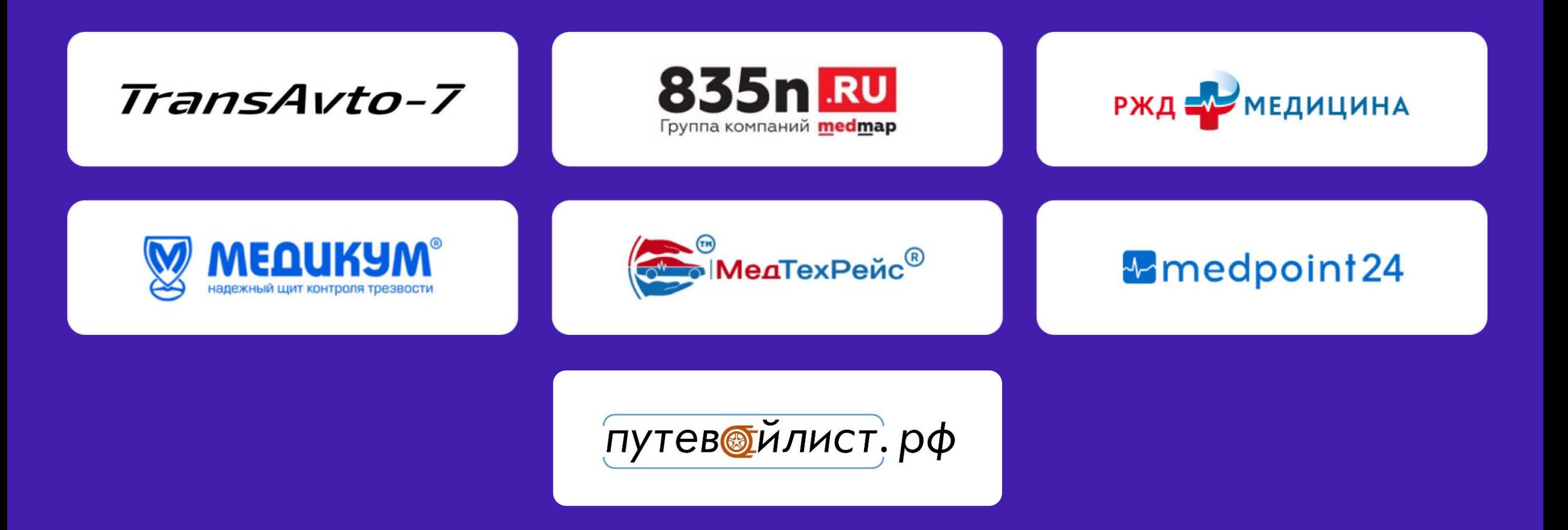

## Как и где начать работать с ЭПЛ?

- 1. Заключить договор с аккредитованным оператором ООО Такском.
- 2. Выпустить приказы о назначении уполномоченных сотрудников на оформление и подписание ЭПД КЭП.
- 3. Обеспечить уполномоченных сотрудников КЭП.
- 4. В учетной политике компании прописать применение ЭПД.
- 5. Внедрить программное решение для оформления и передачи юридически значимых документов ЭПД в ГИС ЭП<u>Д.</u>
- 6. Обеспечить уполномоченных сотрудников доступом к интернету.

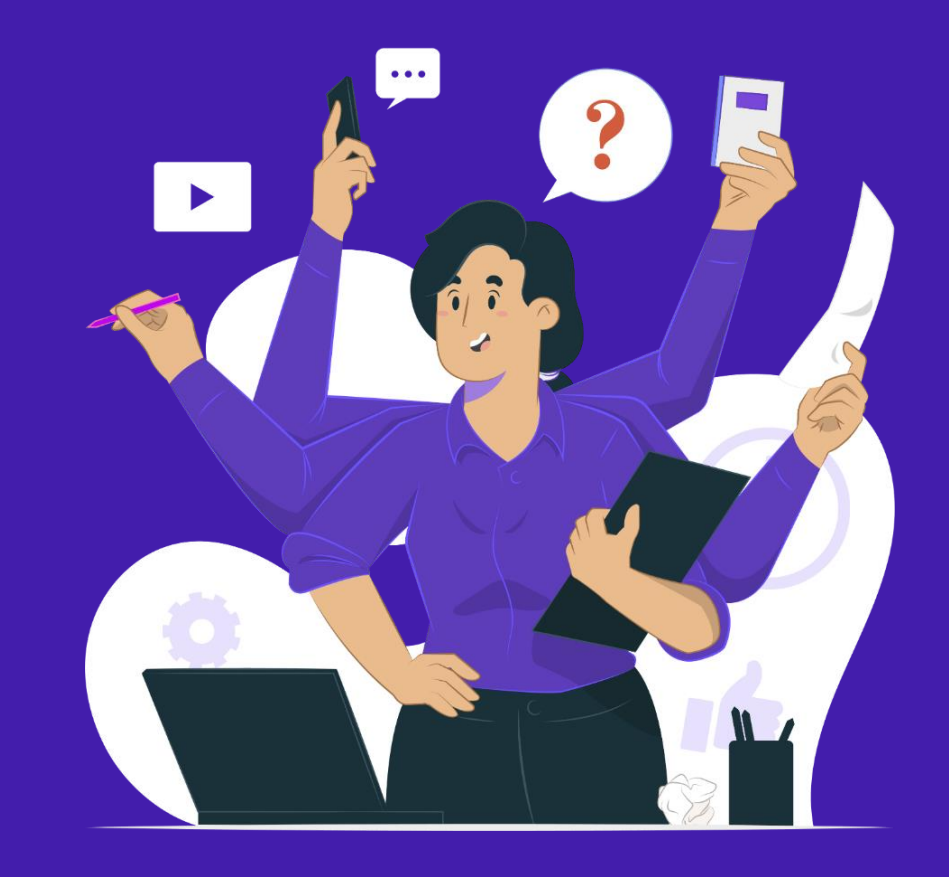

### Мосгортранс оценил экономию в 2 тонны бумаги в месяц при переходе на ЭПЛ

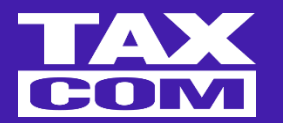

«Мы развиваем современные цифровые сервисы в городском транспорте по поручению Мэра Москвы Сергея Собянина.

Продолжаем внедрять электронные путевые листы для водителей — сформировано уже более 100 тыс. таких цифровых документов.

Тестирование системы прошло на 10 площадках Мосгортранса. Водители избавлены от лишней нагрузки по заполнению бумаг и могут полностью сосредоточиться на своей основной работе комфортно и безопасно перевозить пассажиров», — отметил Максим Ликсутов.

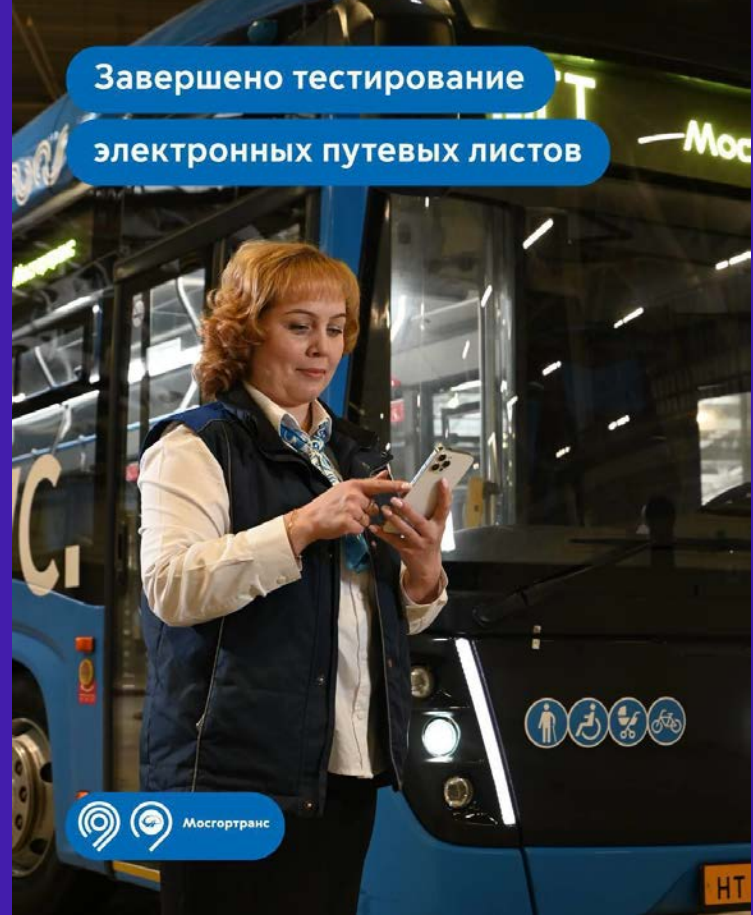

### Центр организации дорожного движения Правительства Москвы

Более 100 ЭПЛ ежедневно отправляются в ГИС ЭПД.

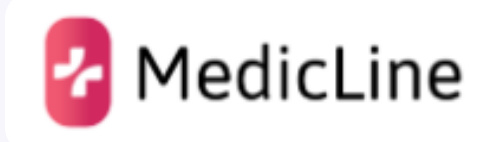

**Работа в кабинете «Такском-Транспорт»**

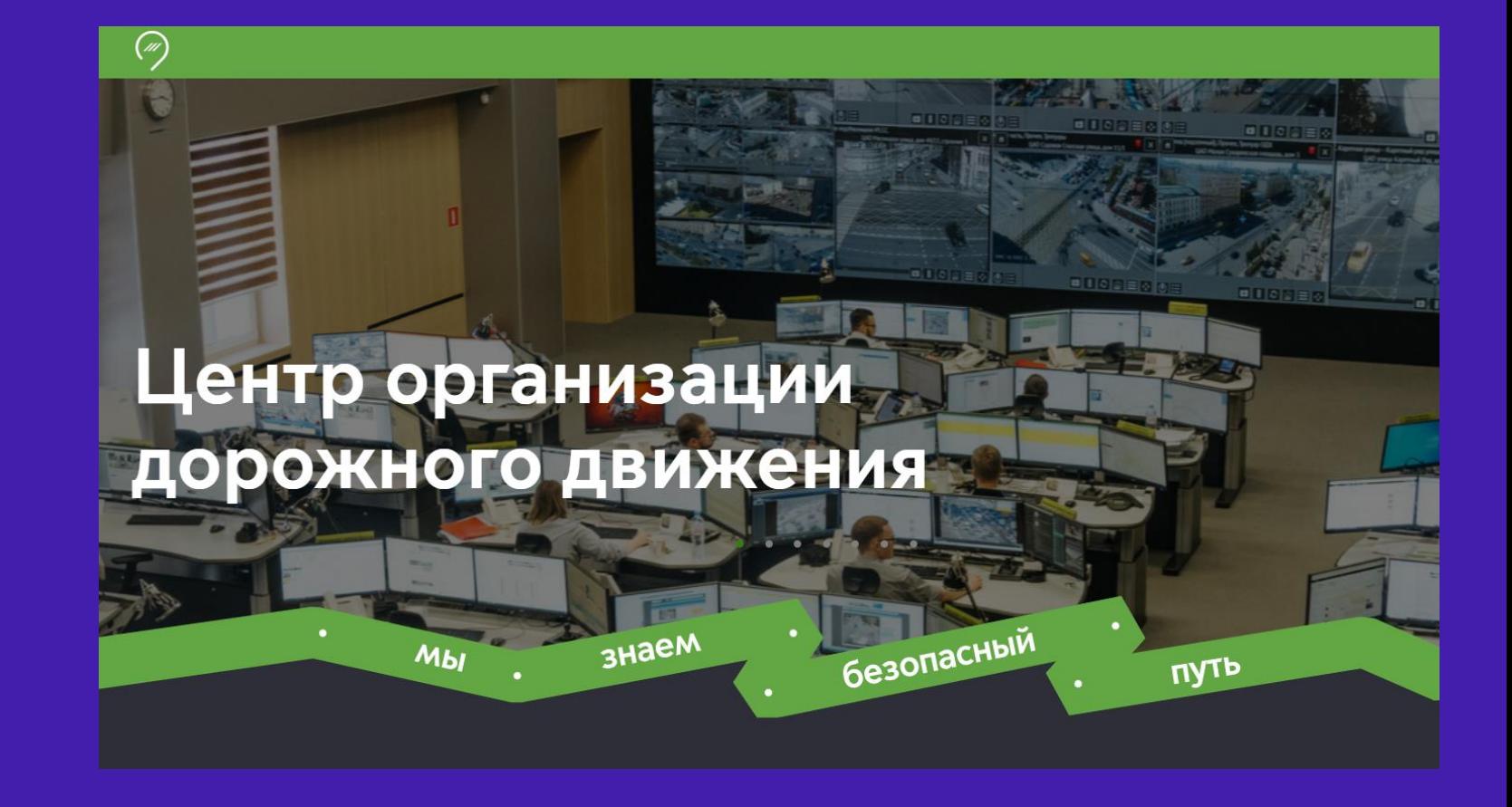

### ФНС протестировала работу с ЭПЛ

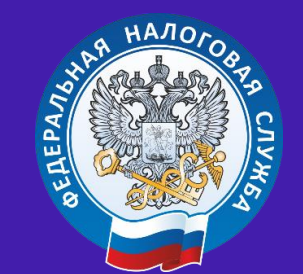

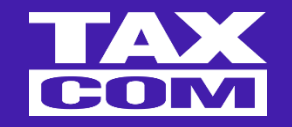

Более 100 ЭПЛ отправлено в ГИС ЭПД.

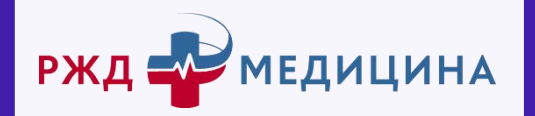

**Работа в кабинете «Такском-Транспорт»** **Заместитель руководителя Федеральной налоговой службы России Александр Егоричев:**

«…Наш общий подход – переход на электронный документооборот – должен помогать бизнесу высвобождать время и ресурсы на расширение основного бизнеса, таким образом, электронный документооборот будет способствовать росту реального сектора экономики и экономики страны в целом».

<https://mintrans.gov.ru/press-center/news/10672>

#### **Роуминг с другими операторами ЭПД**

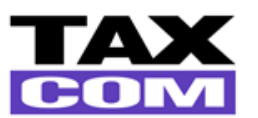

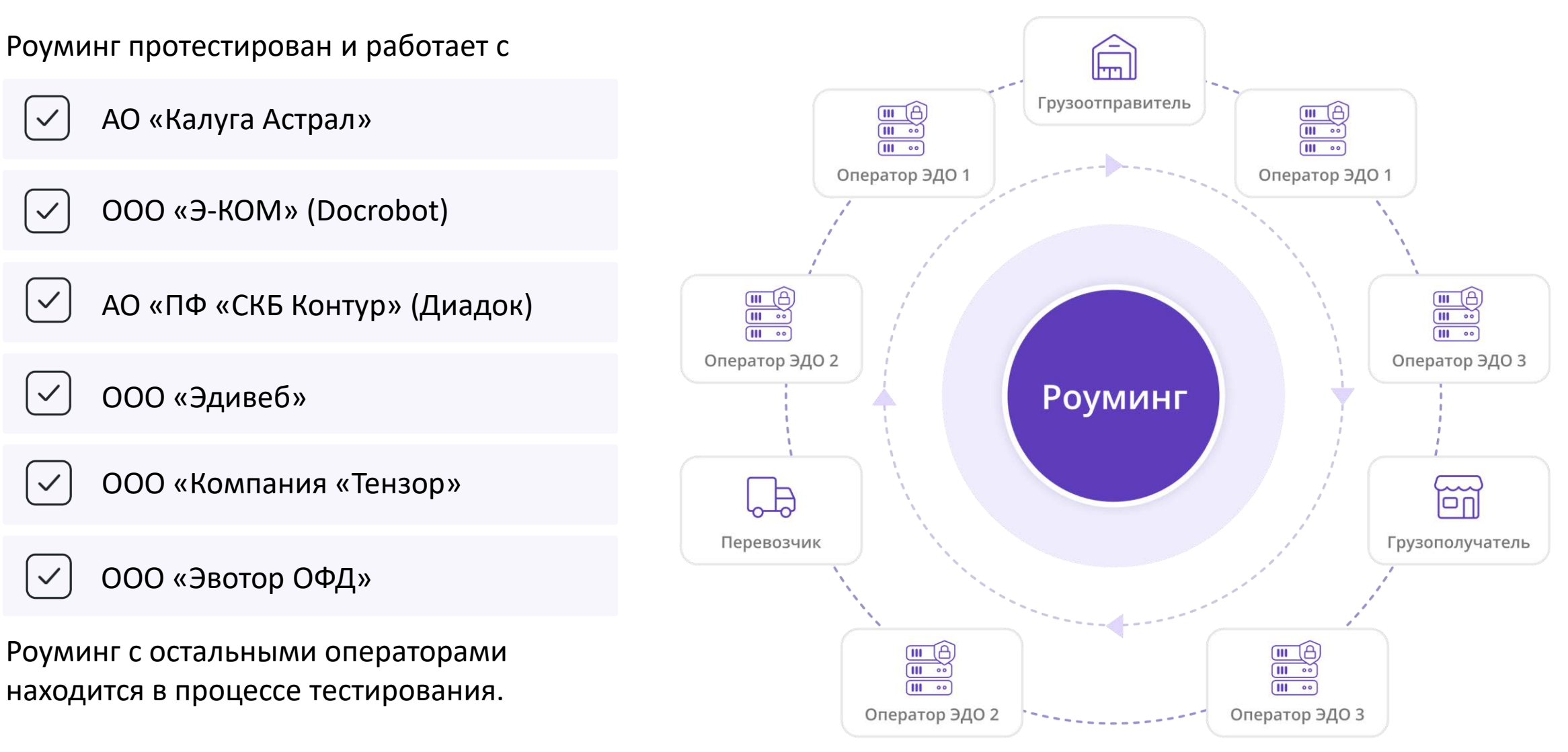

### Стоп-факторы внедрения и масштабирования ЭПЛ

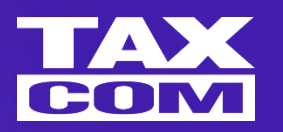

#### **Регуляторные:**

- ̶ Отсутствие нормативных актов об обязательных сроках
- ̶ Ведомственные организации не работают без нормативных документов и бюджетов
- ̶ Нагрузка непрофильных документов с дополнительной бизнес-логикой, на которую нет утвержденных форматом полей

#### **Практические:**

- ̶ Переработка водителями допустимых часовых норм с нарушением труда и отдыха
- ̶ Необходимость использования личных мобильных устройств в служебных целях
- ̶ Низкая квалификация сотрудников, отсутствие требований и навыков к использованию ПК
- ̶ Низкий уровень технической оснащенности нет компьютеров, нет интернета
- ̶ Экономическая нецелесообразность при недостаточной оснащенности пользователей цифровыми устройствами

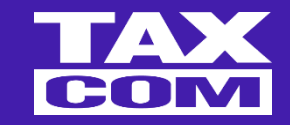

# Спасибо за внимание!

### **Чернявский Георгий**

Руководитель проекта

8 495 374-92-70

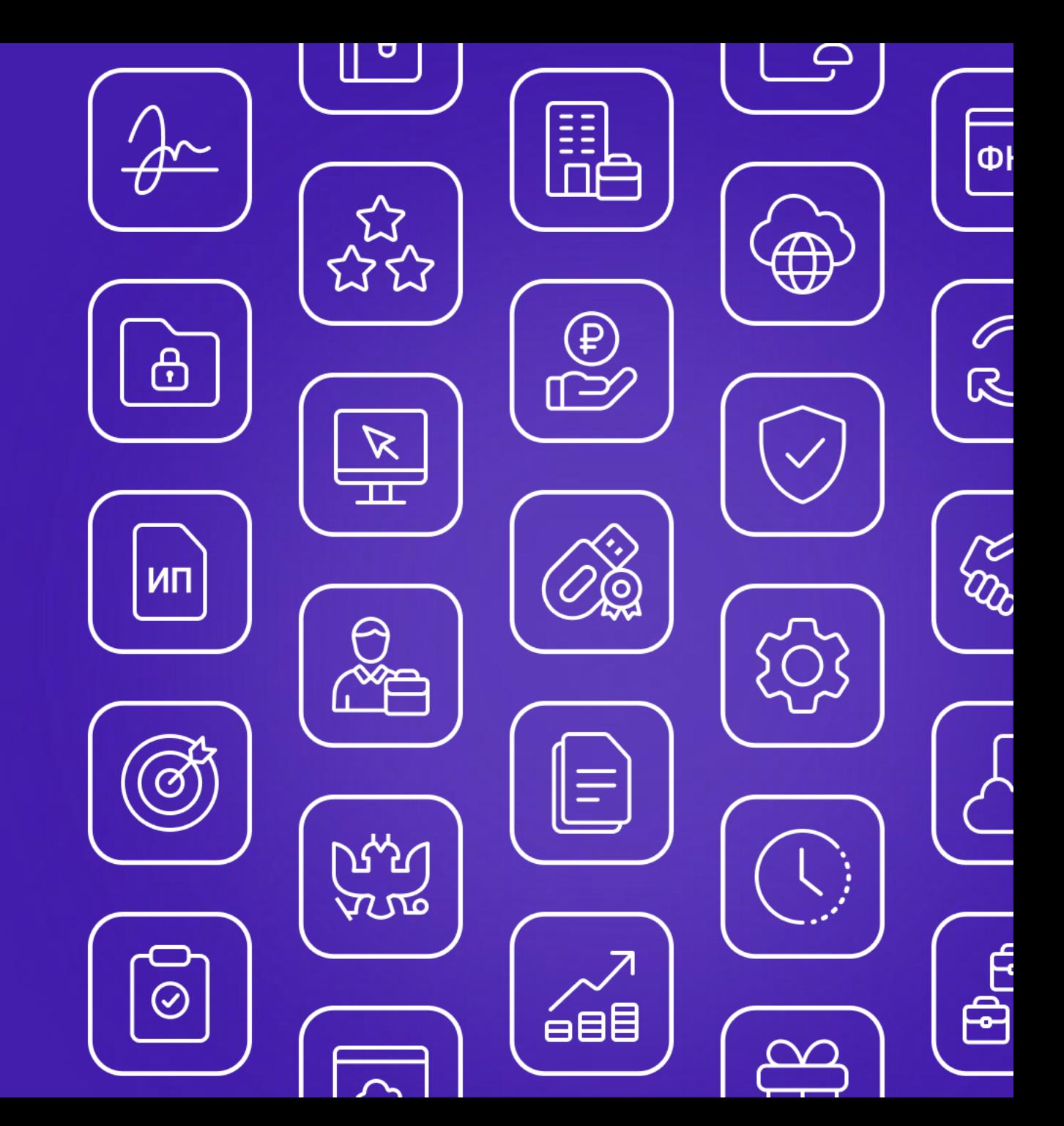